History of a cache *An experience report*

*Hubert MatthewsACCU 2013hubert@oxyware.com*

*April 2013*

### **Overview**

- A mixture of issues from a real project
- The trials and tribulations of TDD
	- when it's good
	- what to do when it's not
- Dealing with significant requirements change
- Interface design and concurrency issues
- Incremental change
- The endless need for speed

# Original architecture

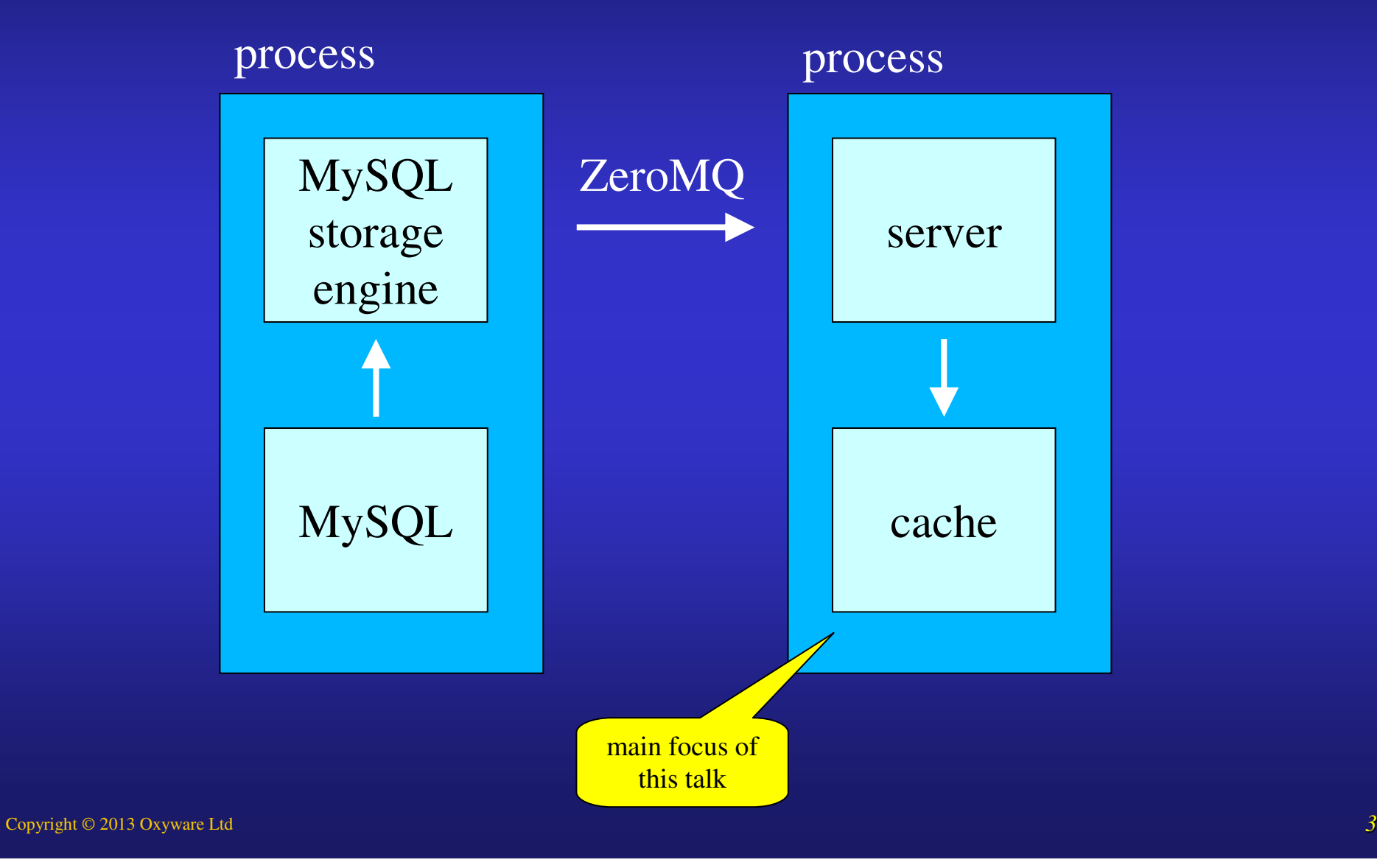

# Original server design – the good bits

- Built in modern C++ with TDD from the start
- Only one class that talks to the environment
	- $-$  sending and receiving network messages
	- $-$  in the main polling loop and calls all the other classes
- Everything else in-memory and single threaded
- Dependency injection c/trs wire up objects only
- 94% line coverage using GoogleTest and gcov/lcov
- 450 unit tests that run in  $< 1$  sec (on file save)
- State machines per message type + FSM base class
- Cache based on std::map and iterators
- 5K LOC server + 6K LOC unit tests

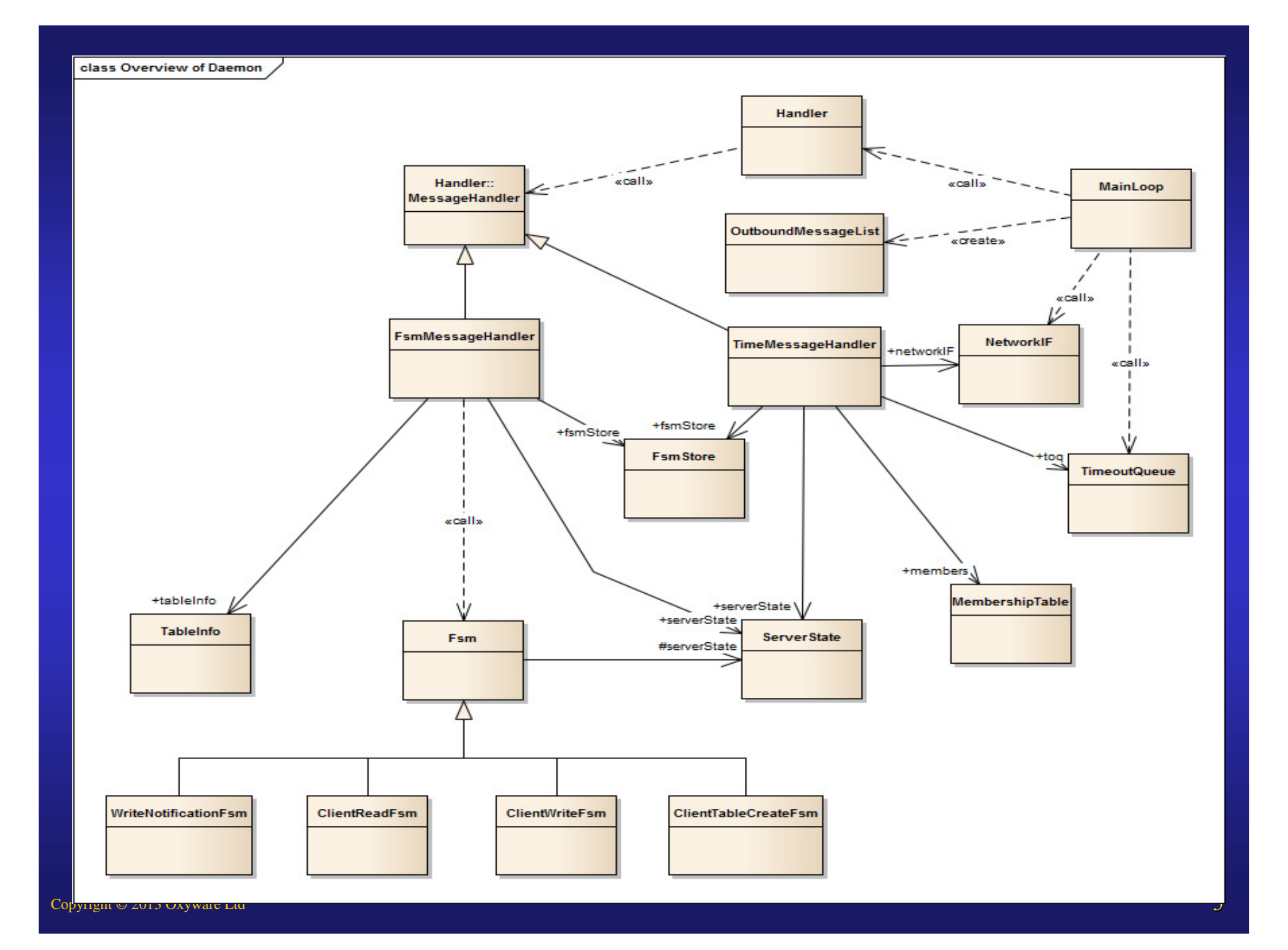

#### State machine base class

```
class Fsm {
        struct StateFuncProxy;
      typedef StateFuncProxy (Fsm::*FuncPtr)(const Message & msg);
typedef StateFuncProxy (Fsm::*FuncPtr)(const Message & msg);
        struct StateFuncProxy {
              Succiding Function \mathbf{p}_1, \mathbf{p}_2 \mathbf{p}_3 \mathbf{p}_4 \mathbf{p}_5 \mathbf{p}_7 \mathbf{p}_8 \mathbf{p}_9 \mathbf{p}_9 \mathbf{p}_9 \mathbf{p}_9 \mathbf{p}_9 \mathbf{p}_9 \mathbf{p}_9 \mathbf{p}_9 \mathbf{p}_9 \mathbf{p}_9 \mathbf{p}_9 \mathbf{p}_9 \mathbf{p}_9 
             operator FuncPtr() const { return p; }operator FuncPtr() const { return p; }FuncPtr p;
FuncPtr p;
       };};virtual StateFuncProxy initState(const Message & msg); 
      virtual StateFuncProxy finalState(const Message & msg);
virtual StateFuncProxy finalState(const Message & msg);
public:public:
StateFuncProxy currentState; // what state we are in currently

StateFuncProxy currentState; // what state we are in currently
        int count; // internal state of FSM
      Fsm() : currentState(initState), count(0) {}Fsm() : currentState(initState), count(0) {}void handleMessage(const Message & msg) {
             currentState = (this->*currentState)(msg);
currentState = (this->*currentState)(msg);
       bool isInFinalState() const { // can we delete this FSM?
             return currentState == &Fsm::finalState;
return currentState == &Fsm::finalState;
};};class Fsm {
      struct StateFuncProxy;
      struct StateFuncProxy {
             StateFuncProxy(FuncPtr pp) : p(pp) {}
     virtual StateFuncProxy initState(const Message & msg); 
     int count; // internal state of FSM
     void handleMessage(const Message & msg) {
      }bool isInFinalState() const { // can we delete this FSM?
      }
```
# Original architecture – the good bits

- Keep legacy MySQL code separate from server – No RTTI or exceptions
- Message-driven approach allows for easier debugging, tracing, system testing, support
- All business logic in server so unit testable
- Asynchronous and event-driven for performance
- Performance was expected to be disk limited because of the use of caching
- Original version worked well and good development progress

# …then things changed…

#### The problem and options

- Speed now became a major requirement
- Benchmark results
	- 10-20x too slow on simple single-threaded queries
	- $-$  even slower than that on complex range queries
- Options
	- $-$  start again with a different architecture?
	- $-$  migrate to a new architecture?
	- $-$  tune our way out of the problem?
	- go multi-threaded?
- Time for some measurements….

### Thoughts and experiments

- Is it messaging overhead?
	- tests with ZeroMQ between threads (12K/sec), shared memory queue (57K/sec), Boost message queue (53K/sec) and spin loops on an atomic (2,000K/sec)
- For all but the spin loop there were 4 context switches per message (synchronous protocol) $-$  the spin loop burns CPU but has great throughput
- Therefore, avoid context switches for speed
	- $-$  original design used asynchronous messaging protocol
- This implies we need to use MySQL's threads directly to query the cache

### New architecture

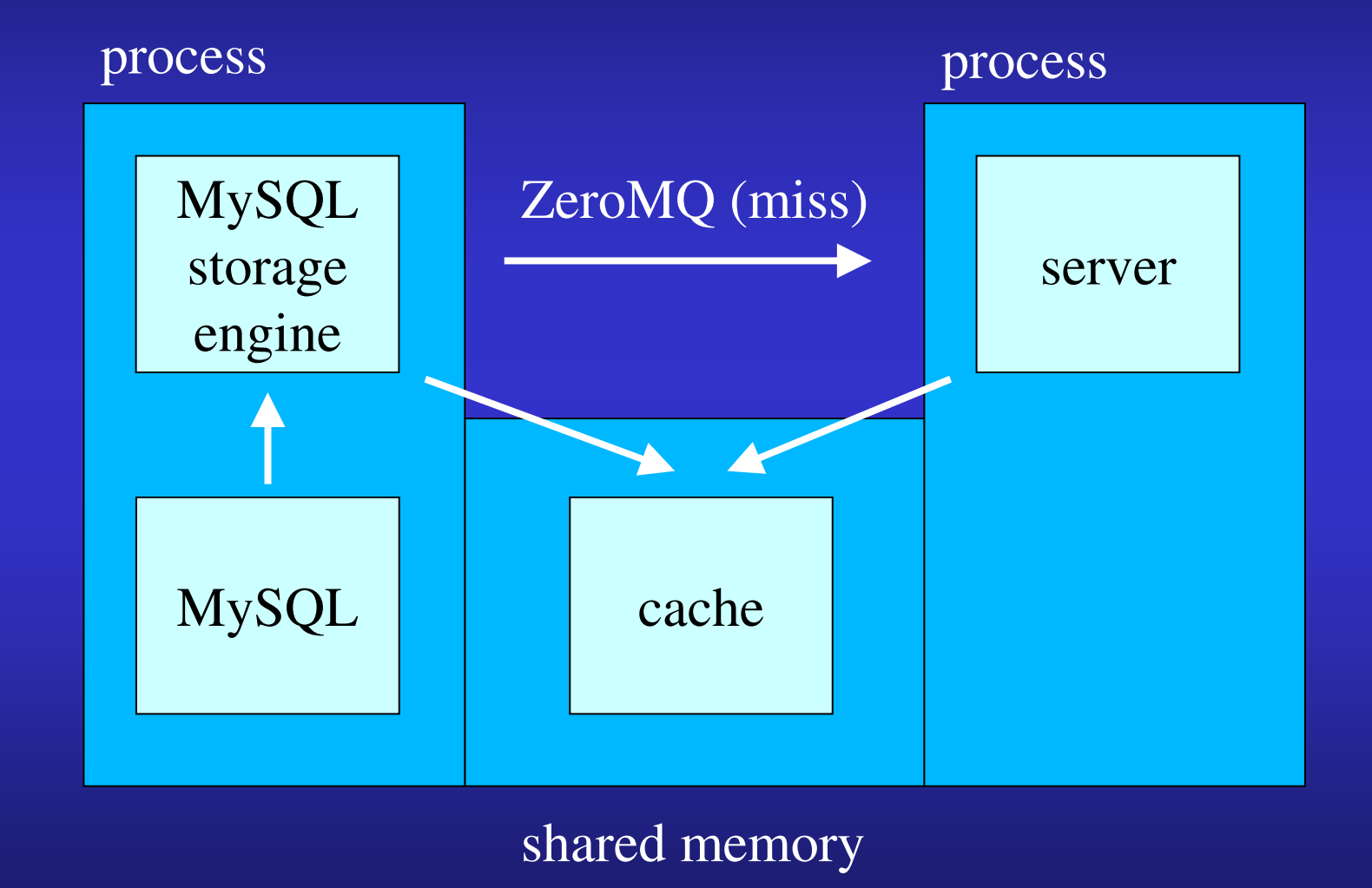

#### Implications of new architecture

- Cache now needs to be in shared memory
	- but std::map won't work directly in shared memory
	- $-$  use a custom allocator for std::map?
	- build a std::map equivalent?
	- $-$  lifetime management of cache entries?
- Cache now needs to be thread safe
	- $-$  will adding locks be sufficient?
	- $-$  how to handle concurrent modifications?
- How to unit test concurrent code?
	- TDD and concurrency?

# New architecture – first steps

- Use boost::interprocess::map, string and friends
- Provides a cross-platform std::map equivalent mapped into shared memory
- This solves some of the shared memory issues but not the concurrency ones
- Just adding internal locking to all the cache's methods is not sufficient
- std::map has the wrong interface for concurrency!

# Concurrency and std::map interface

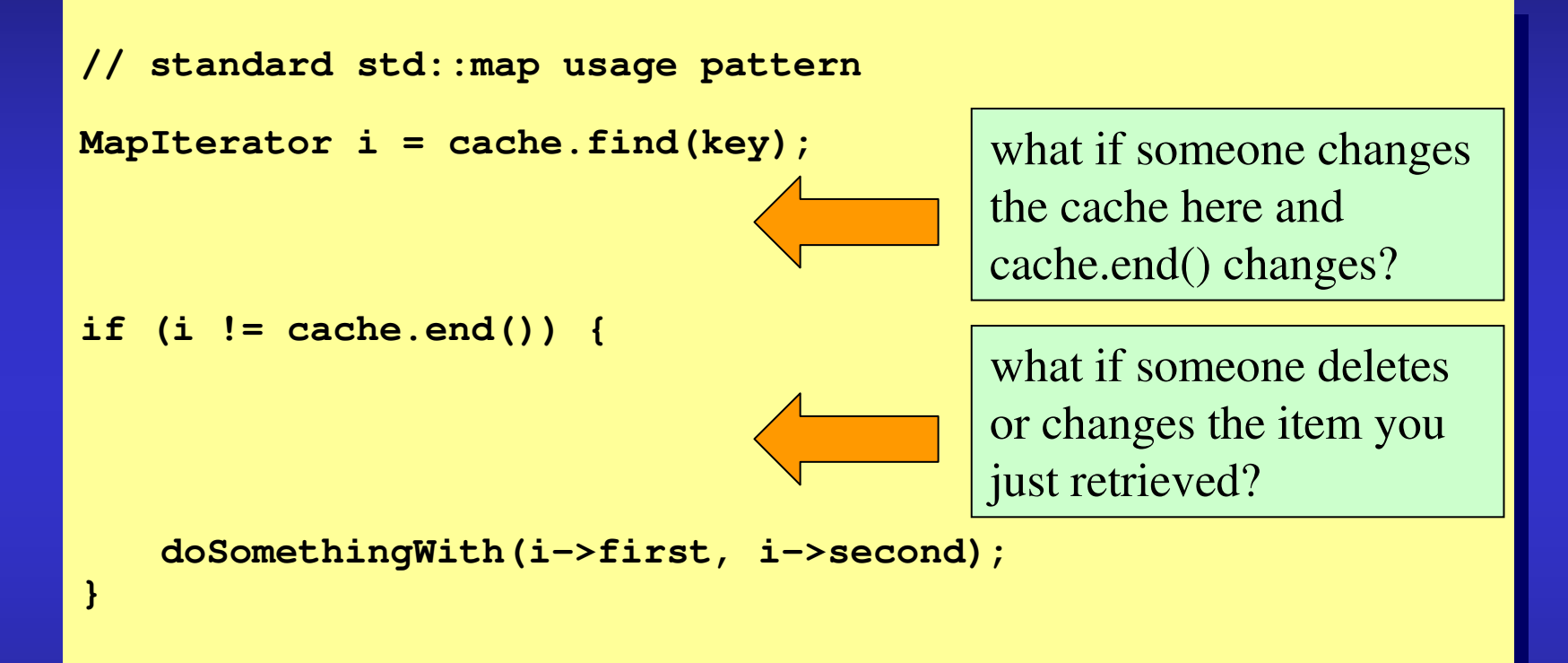

- Standard usage for std::map has two race windows
- Locking each operation individually doesn't help
- What are the options?

### Cache interface options

- Lock the entire cache over all three operations
	- $-$  kills performance by serialising access to the cache
	- relies on all callers doing so explicitly (one offender is sufficient to cause nasty intermittent bugs)
	- $-$  requires changing all of the client code
- Change the cache interface to a race-free interface $-$  requires changing all of the client code and unit tests
- Changing the cache interface breaks all the unit tests
	- $-$  refactoring in the dark with no safety net
- Is it possible to support this interface in a parallel friendly fashion? Yes!

# Race-free std::map compatible interface

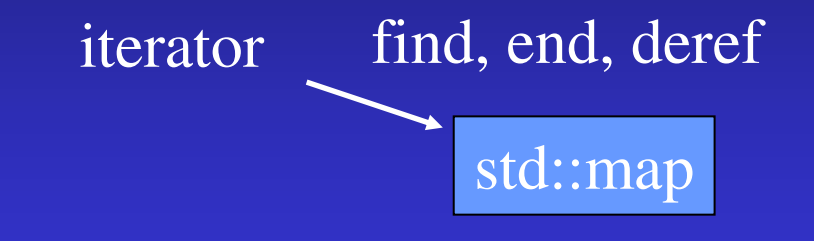

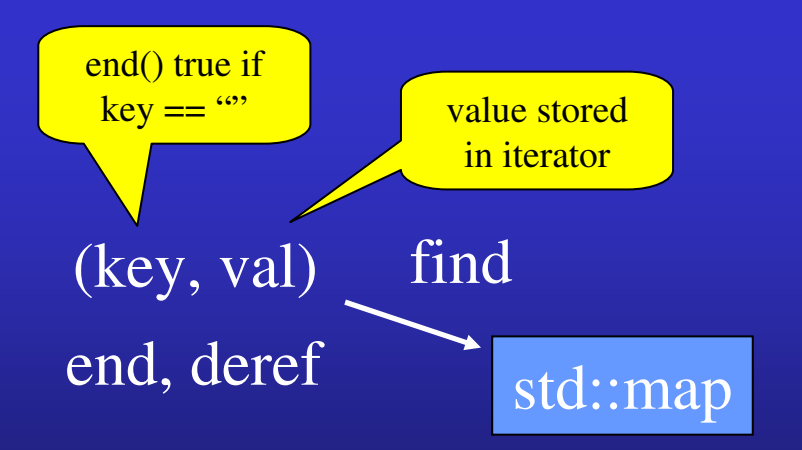

Original std::map i/f refers to the cache for all three operations

New "thick" iterator with key+value is returned by (locked) find; end and derefdo not refer to the cache at all so no race windows

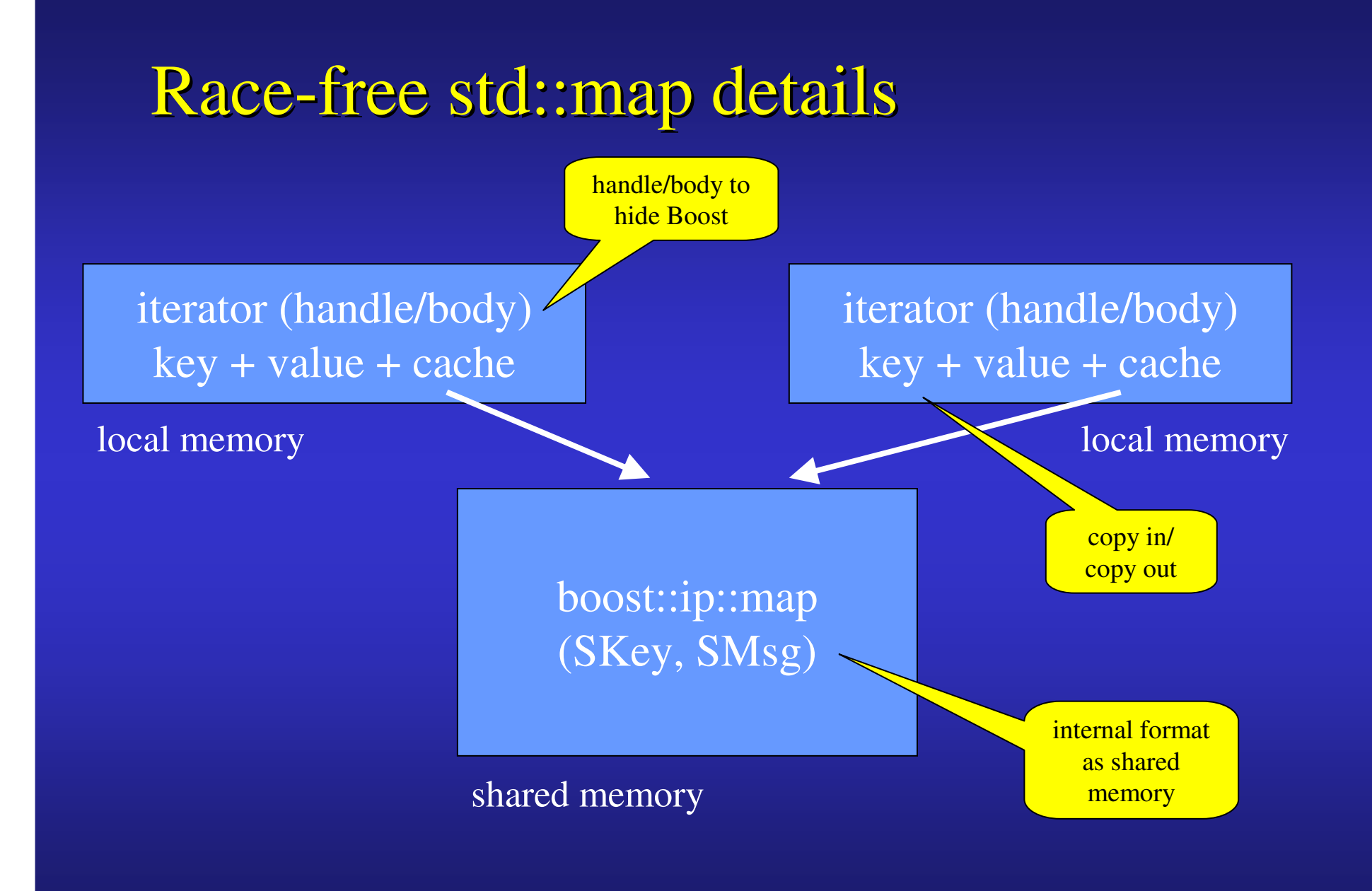

### Shared memory aspects

- Needed an anti-corruption wrapper to hide the shared memory implementation
	- MySQL can't compile Boost so had to wrap boost::interprocess::\* –
	- shadow classes: SharedMsg wrapped Message
- This implied a copy-in/copy-out approach for all cache accesses as we couldn't refer directly to the values in the cache
	- we gained a factor of  $10\%$  in speed, only  $20x$  to go...
	- essentially replaced a messaging layer with copying data
- All of the unit tests passed without change
- No change to client code either
	- typedef for cache allowed fast switching of implementations

## Testing concurrent code

- How do you know it's correct?
	- just by chance because you didn't find the race yet?
	- run unit tests in parallel
- Use GoogleTest repeat and shuffle functions to run unit tests 100 times in random order
- Use linux xargs to run processes in parallel to check exclusion works
- echo \$(seq 1 10) | xargs –P 0 –n 1 ./test –gtest\_repeat=100 –gtest\_shuffle
- Shared memory causes startup issues when running parallel – can't start from zero state – have to use shared state
- And still there was a concurrency bug….(more on that later)

#### Performance counters

- Added performance counters
	- stats, visibility, debugging
	- very useful for checking cache hits and misses
- Cache aligned padded struct name + atomic 64-bit counter
- Static reference to each counter in cache operations
	- static Utils::Stats::Counter & statsInsert <sup>=</sup> Utils::GetStats().findCounter("cache.insert");
- Memory-mapped file plus dump program
- Allows real-time monitoring of updates
- \$ watch –n 1 –d ./cache-dump stats-file
	- highlights changing counters on a per second basis
- Using performance counters highly recommended

### Counter oddities

- Counter for cache memory use was massively large at times
- Memory overwrite? Bug? Counter issue?
	- But we're using TDD it can't be a bug, or can it?
- Added invariant assertion to cache update methods
	- assert(invariant()); class invariants + data sanity check
- Found a bug!
	- cacheSize += size(newElem) size(oldElem);
	- cacheSize is unsigned and size calculation is approximate so can go negative – oops!
	- added sanity check on cache size update
- Assertions to check invariants highly recommended

### Key comparison speed

- The key for the cache was a three-field composite key: (database, table, key)
- Benchmarks showed that op< for this key used a significant portion of the time

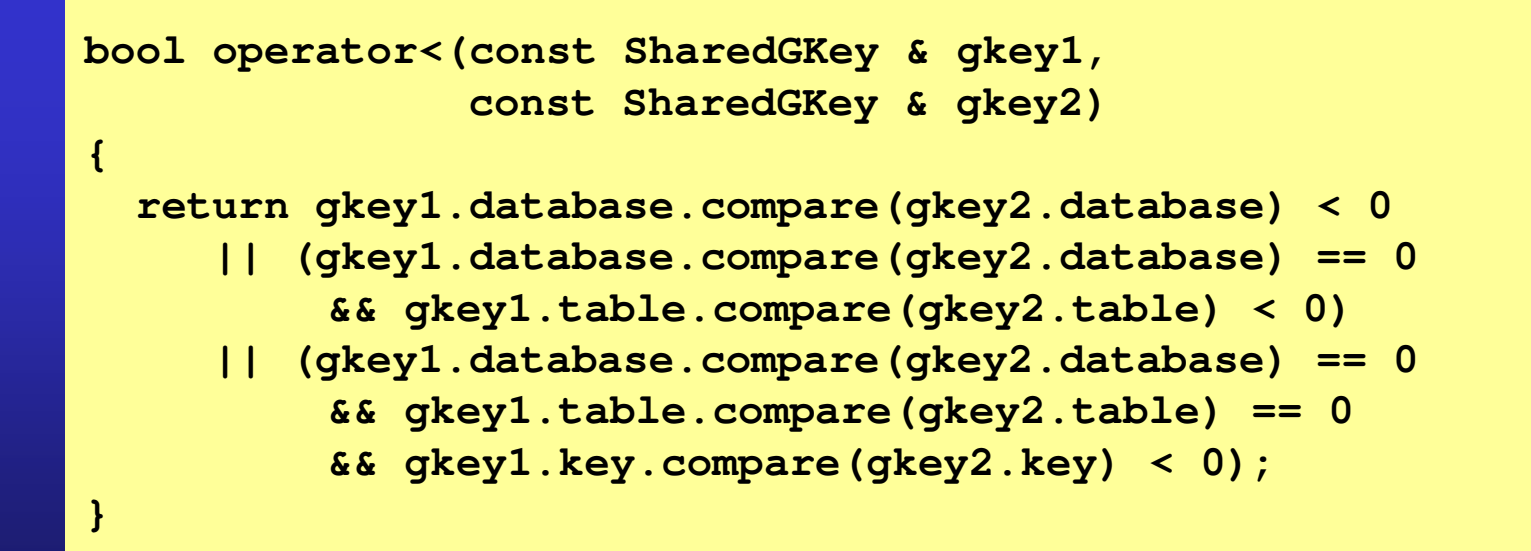

### More speed, please…

- Refactoring the key to be a single std::string with the three fields separated by NUL characters allowed for simpler and faster key comparison
- A factor of 3x faster lookup

```
GlobalKey(const Database & database, 
                  const Table & table, const Key & key)const Table & table, const Key & key){{composite = database; composite += '\0';composite = database; composite += '\0';
composite += table; composite += '\0';
composite += table; composite += '\0';composite += key;composite += key;bool operator<(const GlobalKey & other) const {
bool operator<(const GlobalKey & other) const {
       return composite < other.composite;return composite < other.composite;GlobalKey(const Database & database, 
}}
```
# Shared memory and fixed addresses

- Shared memory mapping into different processes means that internal native pointers don't work
	- $-$  mapped to different virtual addresses in each process
	- $-$  need to use offset (relative) pointers instead
- Slower dereferencing as can't use native pointers
- Use fixed-position shared memory segment in Boost
	- $-$  gave a factor of 2x in speed as it can use native pointers instead of relative pointers/offsets
- Still copying data in and out (potentially large)
- Using native pointers internally means we can use shared addresses to avoid copies

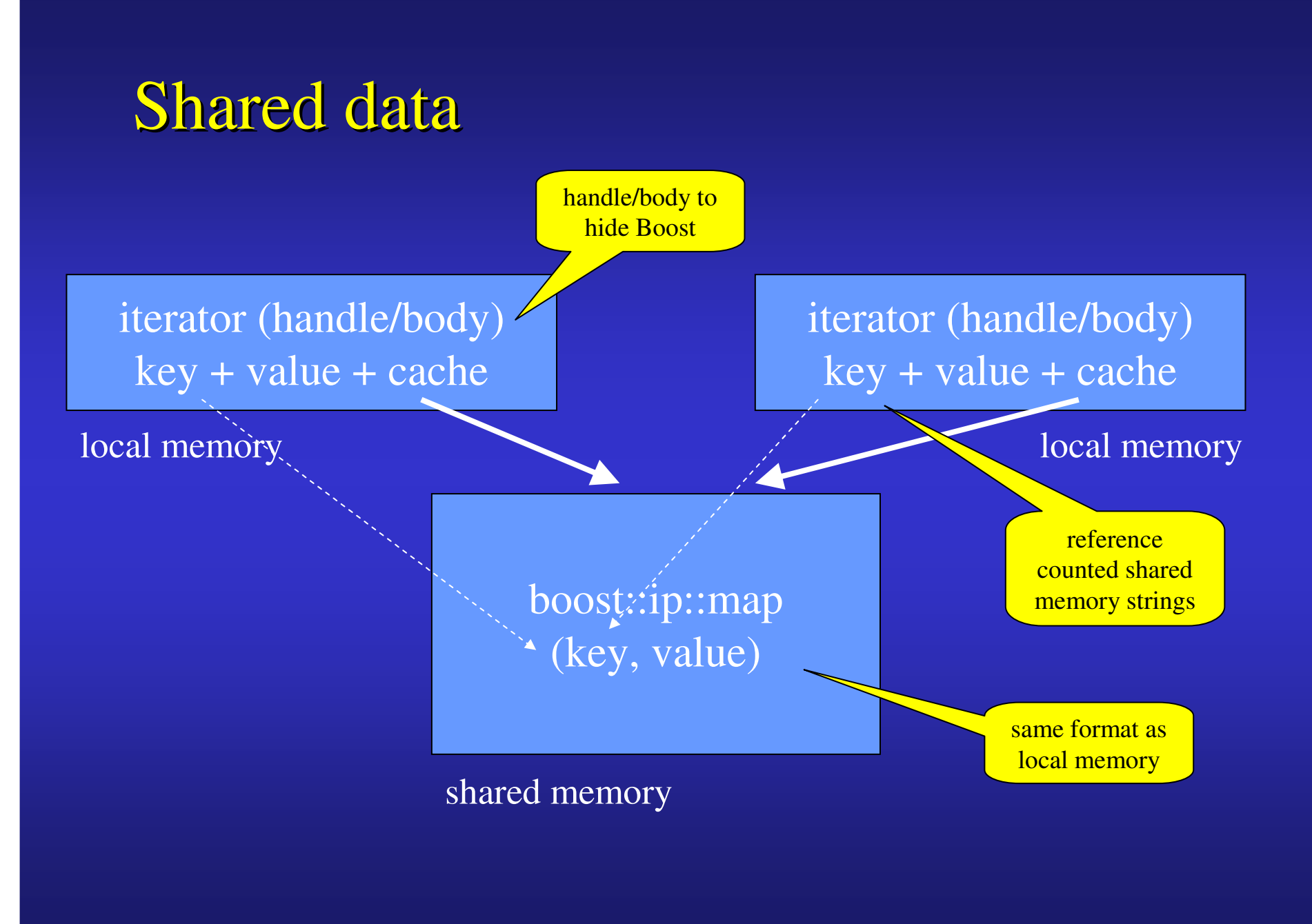

### Shared immutable cache items

- Immutable cache items means that they can be shared between threads with no copy-on-write or other fancy stuff that would require locking
	- $-$  reference counting means that even if an item is deleted from or overwritten in the cache it is still accessible
- Only locking is on atomic incr/decr of reference count
	- $-$  use gcc intrinsics for atomic operations
- Used Boost shared memory allocator <sup>p</sup>lus own simple ShmString that allocates all memory for string plus length and ref count in one allocation
- A factor of 3x in speed we're looking better!

#### Shared immutable cache items - detail

```
char body[1];

};};class ShmString {
class ShmString {
public:public:
ShmString() { rep = 0; }
ShmString() { rep = 0; }

ShmString(const char * p, uint32_t len) {
    ShmString(const char * p, uint32_t len) {
      void * where = SharedMemory::allocate(sizeof(Rep) + len);void * where = SharedMemory::allocate(sizeof(Rep) + len);rep = new (where) Rep(p, len);rep = new (where) Rep(p, len);}}

ShmString(const ShmString & other) : rep(other.rep) {
    ShmString(const ShmString & other) : rep(other.rep) {
      if (rep) __sync_fetch_and_add(&rep->refCount, 1);if (rep) __sync_fetch_and_add(&rep->refCount, 1);
private:
private:

struct Rep {
    struct Rep {
      Rep() : refCount(1), size(0) { body[0] = '\0'; }Rep() : refCount(1), size(0) { body[0] = '\0'; }
Rep(const char * p, uint32_t len) : refCount(1), size(len) {

Rep(const char * p, uint32_t len) : refCount(1), size(len) {
         memcpy(body, p, len);memcpy(body, p, len);}}
uint32_t refCount, size;
uint32_t refCount, size;char body[1]; // will be longer than this....
char body[1]; // will be longer than this....

Rep * rep;
Rep * rep;};};}
```
# Mixing native iterators and find

- Range queries require iterator++ to work
- op++ is a simple and fast operation on a single threaded cache such as std::map (internal pointer)
- How to support op++ on a concurrent cache? races!
- Using upper\_bound to find next key in cache is slow (cache iterator uses key by value, not iterator)
- Solution: use a composite iterator with (key, value) pair plus a native iterator and a cache sequence number
- op++ performed by the cache when locked and uses native iterator if seq num not changed or upper\_bound if it has

# Mixing native iterators – details

• Cache iterator = key + value + iterator + seq num

```
void Cache::insert(Key key, Value value) { /*…*/ seq_num++; }
void Cache::insert(Key key, Value value) { /*…*/ seq_num++; }
 iterator Cache::findNext(iterator i) {
    if (i.seq_num == seq_num) 
      return ++(i.native); return ++(i.native); else {else {
return findNextBasedOnKey(i.key);
return findNextBasedOnKey(i.key);iterator Cache::findNext(iterator i) {
   if (i.seq_num == seq_num) 
   }}
```
• Factor of 4x-5x in speed for range queries with no concurrent updates

# Cache eviction policy

- The cache uses a least-recently used eviction policy
- This is implemented using a std::list and when a node is looked up through the std::map interface the node is moved to the head of the list
- When a node needs to be evicted then the last node on the std::list is erased and its key removed from the lookup map
- This policy caused too many new/delete pairs so LRU eviction was turned off if the cache size was less than the max cache size
- Performance gain estimated at 20%

**/usr/lib/libcloudfabric.so.0(Daemon::SharedCache<Messaging::GlobalKey, /usr/lib/libcloudfabric.so.0(Daemon::SharedCache<Messaging::GlobalKey, Messaging::MsgHandle, std::less<Messaging::GlobalKey> Messaging::MsgHandle, std::less<Messaging::GlobalKey>** 

**>::evictOldestElement()+0x2a4) [0x7f50e6d0ea14]>::evictOldestElement()+0x2a4) [0x7f50e6d0ea14]**

 **/usr/lib/libcloudfabric.so.0(Daemon::SharedCache<Messaging::GlobalKey, /usr/lib/libcloudfabric.so.0(Daemon::SharedCache<Messaging::GlobalKey, Messaging::MsgHandle, std::less<Messaging::GlobalKey> Messaging::MsgHandle, std::less<Messaging::GlobalKey>** 

**>::SharedCache(int)+0x2ef) [0x7f50e6d11a3f]>::SharedCache(int)+0x2ef) [0x7f50e6d11a3f]**

 **/usr/lib/libcloudfabric.so.0(Daemon::RowCache::RowCache(unsigned /usr/lib/libcloudfabric.so.0(Daemon::RowCache::RowCache(unsigned long)+0x31) [0x7f50e6d0b931] long)+0x31) [0x7f50e6d0b931]** 

 **/usr/lib/libcloudfabric.so.0(cf::CloudFabric::Impl::Impl(zmq::context\_t& /usr/lib/libcloudfabric.so.0(cf::CloudFabric::Impl::Impl(zmq::context\_t&, std::string const&)+0x1a1) [0x7f50e6cff3e1]**

**, std::string const&)+0x1a1) [0x7f50e6cff3e1] /usr/lib/libcloudfabric.so.0(cf::CloudFabric::CloudFabric(cf::Context&, /usr/lib/libcloudfabric.so.0(cf::CloudFabric::CloudFabric(cf::Context&, std::string const&)+0x3c) [0x7f50e6cf4fcc]**

**std::string const&)+0x3c) [0x7f50e6cf4fcc] /usr/lib/libcloudfabric.so.0(cf\_connect+0x68) [0x7f50e6cf5068] /usr/lib/libcloudfabric.so.0(cf\_connect+0x68) [0x7f50e6cf5068] /usr/lib/mysql/plugin/ha\_geniedb.so(geniedb::genieHandler::getConnection /usr/lib/mysql/plugin/ha\_geniedb.so(geniedb::genieHandler::getConnection()+0x29) [0x7f50e6f49fd9] ()+0x29) [0x7f50e6f49fd9]** 

 **/usr/lib/mysql/plugin/ha\_geniedb.so(geniedb::genieHandler::connection()+ /usr/lib/mysql/plugin/ha\_geniedb.so(geniedb::genieHandler::connection()+0x59) [0x7f50e6f4a1a9] 0x59) [0x7f50e6f4a1a9]** 

 **/usr/lib/mysql/plugin/ha\_geniedb.so(geniedb::genieHandler::getRecordCoun /usr/lib/mysql/plugin/ha\_geniedb.so(geniedb::genieHandler::getRecordCount()+0x30) [0x7f50e6f4a200] t()+0x30) [0x7f50e6f4a200]** 

 **/usr/lib/mysql/plugin/ha\_geniedb.so(geniedb::genieHandler::info(unsigned /usr/lib/mysql/plugin/ha\_geniedb.so(geniedb::genieHandler::info(unsignedint)+0xb8) [0x7f50e6f4c578]int)+0xb8) [0x7f50e6f4c578]**

**/usr/sbin/mysqld(+0x3eb010) [0x7f50ebd30010] /usr/sbin/mysqld(+0x3eb010) [0x7f50ebd30010]**

**/usr/sbin/mysqld(JOIN::optimize()+0x50d) [0x7f50ebd324ed] /usr/sbin/mysqld(JOIN::optimize()+0x50d) [0x7f50ebd324ed]**

 **/usr/sbin/mysqld(mysql\_select(THD\*, Item\*\*\*, TABLE\_LIST\*, unsigned int, /usr/sbin/mysqld(mysql\_select(THD\*, Item\*\*\*, TABLE\_LIST\*, unsigned int, List<Item>&, Item\*, unsigned int, st\_order\*, st\_order\*, Item\*, List<Item>&, Item\*, unsigned int, st\_order\*, st\_order\*, Item\*,** 

 **st\_order\*, unsigned long long, select\_result\*, st\_select\_lex\_unit\*, st\_order\*, unsigned long long, select\_result\*, st\_select\_lex\_unit\*, st\_select\_lex\*)+0xd7) [0x7f50ebd35b57]st\_select\_lex\*)+0xd7) [0x7f50ebd35b57]**

 **/usr/sbin/mysqld(handle\_select(THD\*, st\_lex\*, select\_result\*, unsigned /usr/sbin/mysqld(handle\_select(THD\*, st\_lex\*, select\_result\*, unsigned long)+0x174) [0x7f50ebd3b524]long)+0x174) [0x7f50ebd3b524]**

## Concurrency bug

- After ½ hour loading in 2GB of data
	- /usr/lib/libcloudfabric.so.0(Daemon::RowCache::RowCache(unsigned long)+0x31) [0x7f50e6d0b931]
- Why is the code still in the c/tr after 1/2 hour?!
	- Clients create and delete cache objects per connection
- The c/tr wasn't locked
	- normally c/tr isn't locked as you can't share an object until it's been created
	- $-$  not true for stateful objects with shared memory!
- 10 mins to fix the problem, 4 hours to reproduce it

### Version control branching

- All these cache modifications were made on trunk
- Allows for early feedback on performance and integration issues
- Branching in VC is a design smell
	- $-$  caused by semantic differences
- VCs merge syntactically and not semantically
- Don't branch unless you have too
	- $-$  simple incremental changes or refactor until you can
- Don't take off unless you know where you're going to land!

#### Lessons learnt

- TDD works best when you design for testability
	- critically dependent on the quality of tests so get good at test thinking
- Assumptions about requirements need to be validated – caveat architect!
- Incremental changes are preferable to major change
	- $-$  relative progress may seem slower at the time but the overall arrival time is shorter (and less stressful)
	- $-$  branch as a last resort and plan your return trip carefully
- Concurrency correctness is tricky to unit test
- Immutable data makes sharing easier

#### Lessons learnt (cont'd)

- Assertions that check class invariants and data items are well worthwhile
	- $-$  make it triggerable at runtime
- Performance counters really help to understand a system's behaviour
	- $-$  help developers as well as testers and operators